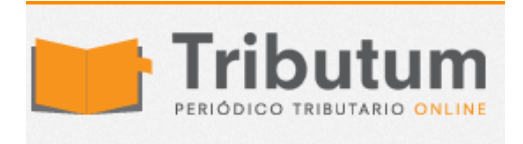

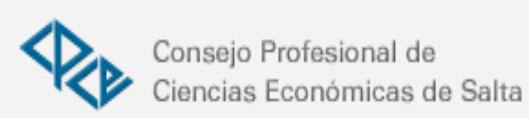

# Pasos para presentar rectificativas del 931. Plazo para solicitar la convalidación de saldos a favor del empleador

Seguramente muchos cometieron el error, inducido en parte por AFIP, Ignacio Online de presentar la declaración jurada de enero 2018, en lugar de la de Diciembre 2017. Por lo cual, deberemos rectificar la DDJJ de Enero, y como resultado nos dará un importe a pagar menor. Plazos

Si le diste aceptar al botón azul, seguro tu pregunta será ¿Se puede presentar una rectificativa en menos del 931?

La respuesta es si, se puede presentar. Pero deberemos seguir el procedimiento que para tal efecto establece la AFIP en la RG 3093/10.

#### **Rectificativa en menos Procedimiento a seguir**

Los empleadores que presenten declaraciones juradas rectificativas de aportes y contribuciones con destino a los distintos subsistemas de la seguridad social oportunamente ingresados, mediante las cuales se reduzcan los montos de dichas obligaciones, resultando como consecuencia un saldo a favor del empleador en cualquiera de tales conceptos, deberán presentar una Multinota (Formulario 206) fundamentando las razones que dieron origen a las mismas y solicitando la convalidación de los saldos a favor que resulten de dicha presentación.

### **Plazo para presentar la Multinota**

La multinota se deberá presentar dentro de los 12 meses posteriores al envió, por transferencia electrónica de datos de las declaraciones juradas rectificativas; plazo que fuera extendido -originalmente eran dos días hábiles- a través de la [Res. Gral.](http://tributum.com.ar/new_detalle.cfm?id=58083)  [4066. E/2017 \(BO. 08/06/2017\)](http://tributum.com.ar/new_detalle.cfm?id=58083)

### **Documentación respaldatoria**

Asimismo, deberán acompañar las constancias documentales respaldatorias de los hechos alegados y ofrecer, en su caso, las restantes medidas probatorias que hagan a su derecho.

# **¿Cuándo producirá efectos la declaración jurada rectificativa en menos?**

Las declaraciones juradas rectificativas en menos, producirán efectos una vez que AFIP convalide el saldo a favor del contribuyente que resulte de las mismas.

# **¿Cuáles son los pasos a seguir si la declaración jurada rectificativa en menos se generó por error en la carga de los datos?**

Si la documentación respaldatoria presentada en la dependencia permite acreditar, en forma fehaciente, que la declaración jurada rectificativa presentada se generó por un error en la carga de los datos al confeccionarse la original, AFIP convalidará el saldo a favor del empleador y acreditará el correspondiente crédito fiscal en el Sistema "Cuentas Tributarias".

Una vez acreditado el saldo en el mencionado sistema, el empleador podrá utilizar el mismo para la cancelación de otras obligaciones mediante la presentación del formulario de declaración jurada F. 399 conforme a lo previsto en los Artículos 9º y 6º de las RG Nº 2388 y RG Nº 2590, según se trate de contribuciones o aportes, respectivamente.

## **¿Cómo debo proceder si la declaración jurada rectificativa en menos no se generó por error en la carga de los datos?**

En este caso AFIP podrá disponer una fiscalización que será comunicada al contribuyente, en cuyo marco se requerirá al responsable toda la información que se considere necesaria a los efectos de la correcta determinación de las obligaciones.

Si como resultado del proceso de fiscalización se convalidara el crédito fiscal respectivo, AFIP acreditará el correspondiente crédito fiscal en el Sistema "Cuentas Tributarias" y el empleador podrá utilizar el mismo con el formulario 399.

### **¿Qué sucede si como resultado de la fiscalización AFIP rechaza el saldo a favor del empleador?**

En caso contrario, el juez administrativo competente dictará una resolución rechazando -total o parcialmente- el saldo a favor del empleador cuya convalidación se solicitara.

Dicha resolución será notificada de conformidad con lo dispuesto por el Artículo 100 de la Ley Nº 11.683.

El empleador podrá manifestar su disconformidad mediante la vía recursiva prevista en el Artículo 74 del Decreto Nº 1397/79, reglamentario de la citada ley.